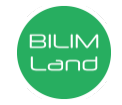

## **Автор**: Зариббаев Эркин Рустамкулович

**Пән**: Ақпараттық-коммуникациялық технологиялар/Информатика

**Сынып**: 9-класс

**Бөлім**: Python (пайтон) программалау тіліндегі алгоритмдерді программалау

**Тақырып**: Элементтердің орындарын ауыстыру

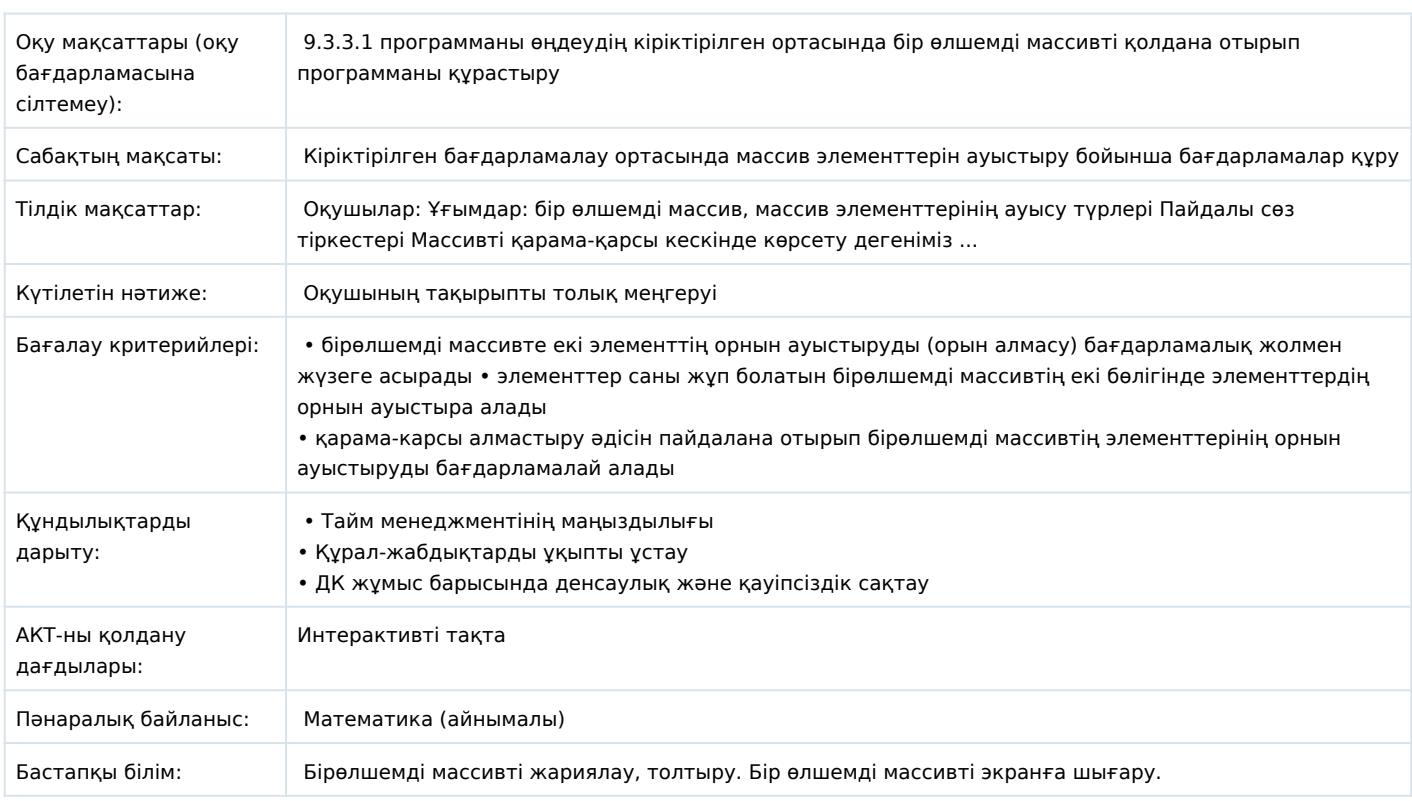

## **Сабақ барысы**

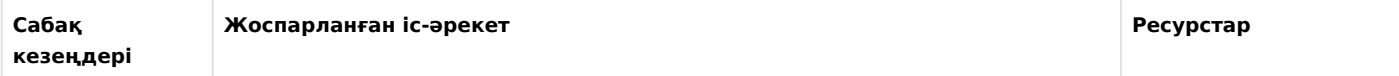

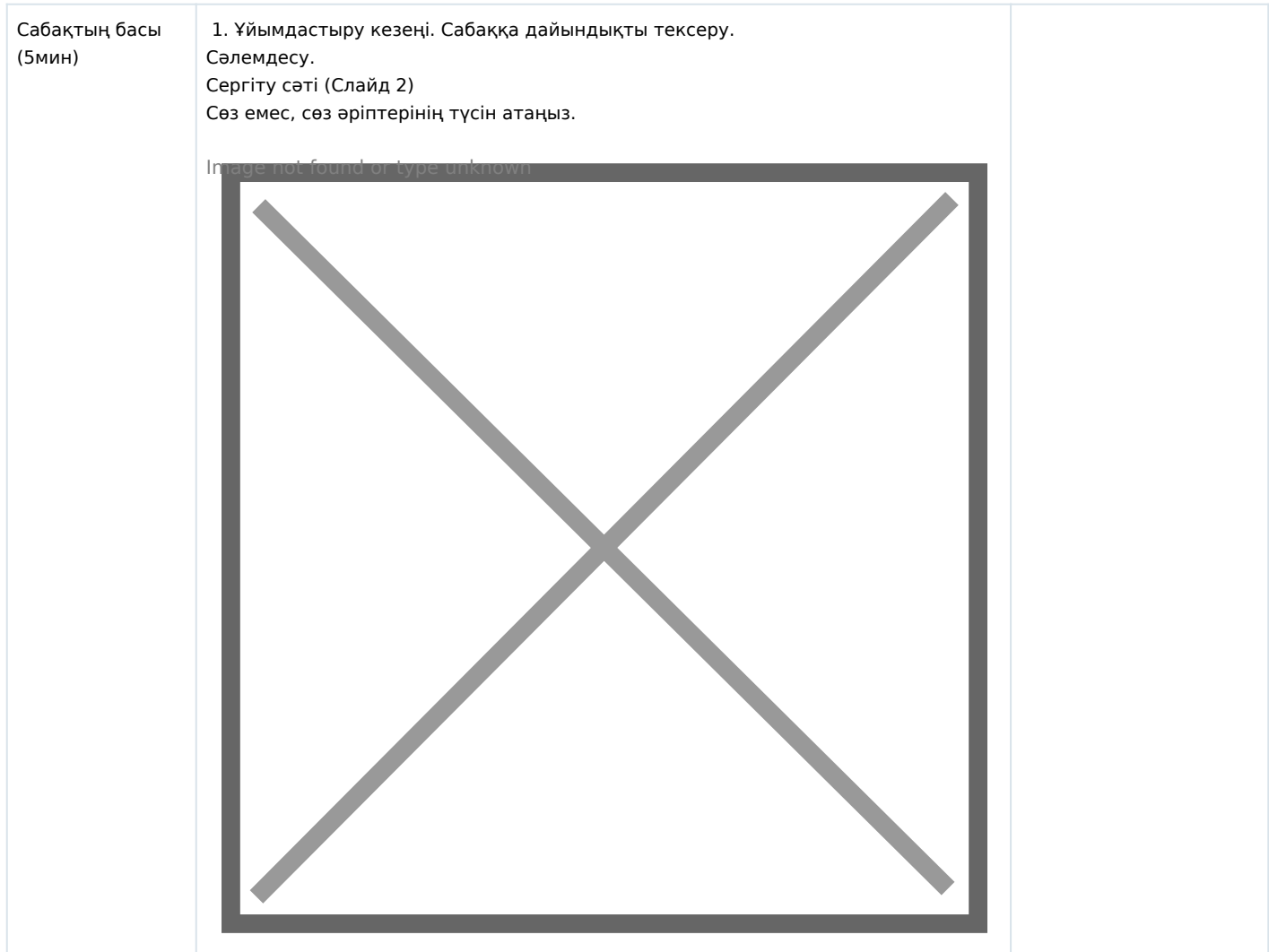

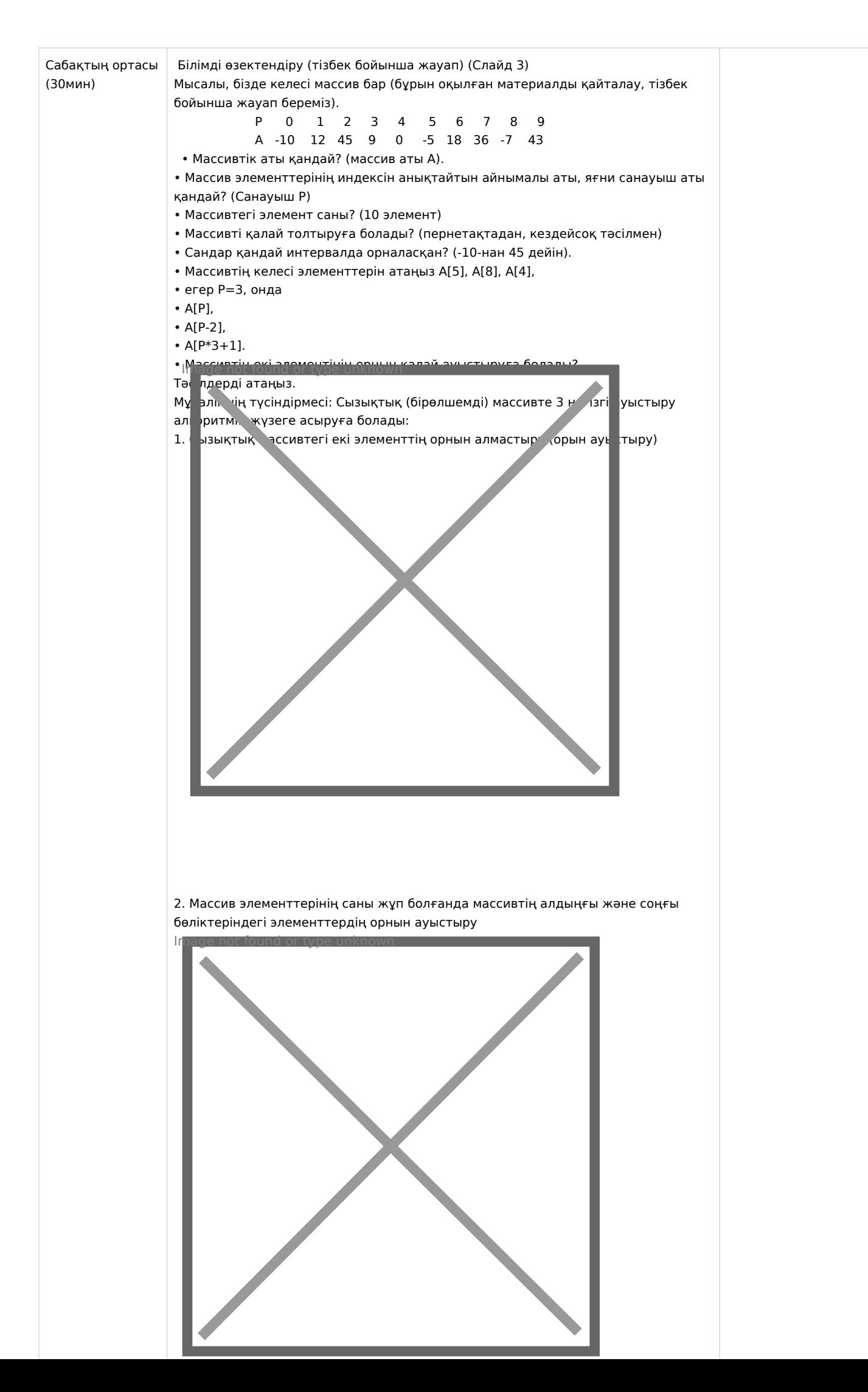

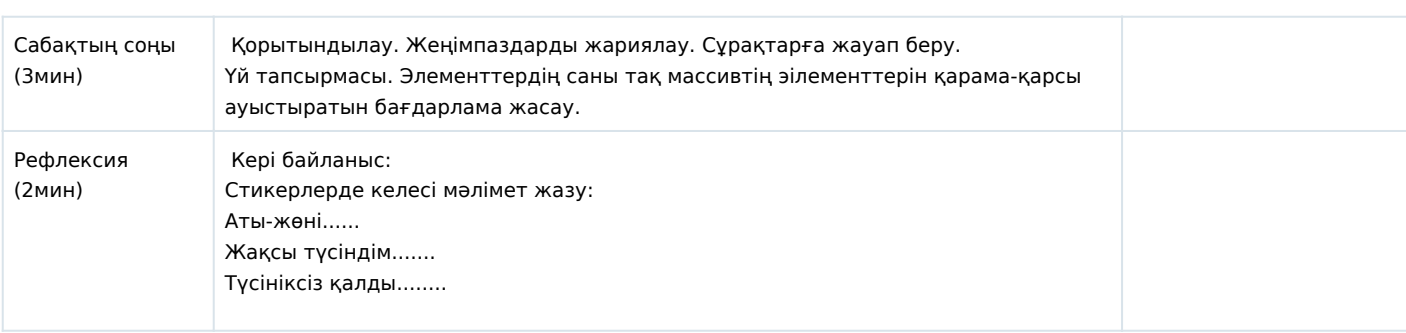